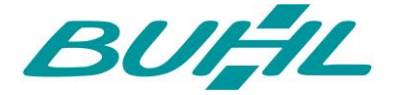

## **Update 17.03.05.001 WISO Mein Büro**

## **Änderungen und Erweiterungen:**

- Die Touch-Tastatur in der Kasse POS kann nun auch verwendet werden, um die Anzahl direkt einzutragen.
- Die Dokumentation zur POS ist jetzt auch im POS-Menü verfügbar.
- Vor der Außerbetriebnahme der Fiskaltrust-Einheit wird nun eine zusätzliche Warnung angezeigt.
- Das Design der Stammdatenmasken wurde überarbeitet.
- Kasse/POS: Es stehen nun Kurzbezeichnungen für Artikel zur Verfügung.
- Kasse/POS: Neue Kunden können aus der Kasse heraus anlegt werden
- Ab sofort darf die Kasse/POS nicht mehr negativ werden.
- Die Eingabe eines Artikelpreises in der Kasse POS wird auf zwei Nachkommastellen begrenzt.
- In den Einstellungen der Kasse POS können keine Zahlarten mehr ohne Text angelegt werden.
- Für die Kasse/POS steht nun auch das Rechnungsarchiv zur Verfügung.
- Es ist nun möglich in den Einstellungen für eBay und Amazon ein Standardlager für die Abbuchung der Lagerbestände zu definieren.
- Die Datumseingabe im Filter wurde optimiert.
- Es ist nun möglich für die Kasse eine Einzelposition-Verarbeitung zu wählen.
- Der Button zur Auswahl der Filter-SQL-Datei in den Marketing-Filtern wurde wieder hinzugefügt.
- Es wird bei dem EÜR Formular jetzt immer das abweichende Wirtschaftsjahr an ELSTER übergeben. Das Wirtschaftsjahr wird durch das ELSTER-Formularjahr vorgegeben.
- Der Artikelexport wurde um EAN-Codes erweitert.
- In der Maske "Stapel aus Artikelstamm" ist es nun möglich für die Anzahl mit Nachkommastellen anzugeben.
- Die Geschwindigkeit im Bereich Zahlungen Bank / Kasse wurde optimiert.
- Die Einstellungen zur Kasse/POS wurden um diverse Hinweise erweitert.
- In den Aufwänden können jetzt nur noch aktive Mitarbeiter ausgewählt werden.
- Die verfügbaren Spalten in der Positionserfassung eines Vorgangs wurden erweitert.
- Es ist nun möglich in der Kasse/POS per Maus-Rad zu scrollen.
- In der Kasse POS werden jetzt Rabatte, Preislisten und Staffelpreise berücksichtigt.
- In den Listen wurde der Filterbereich überarbeitet.

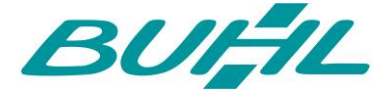

## **Fehlerkorrekturen:**

- Der Button in der Historie im Wiedervorlagen-Durchführungsdialog war abgeschnitten. Dies wurde korrigiert.
- Der Button "Seitenvorschau Stammblatt" in der Kundenauswahl des Zuordnungsassistenten wird jetzt wieder korrekt dargestellt.
- Beim Stornieren von POS-Bons konnte es nach Kassenabschluss im Kassenbuch zu einer Falschmeldung kommen. Dies wurde korrigiert.
- Die Suche nach Kunden in Vorgängen über F6 arbeitet wieder wie gewohnt.
- Unter Auswertungen > Allgemeine Geschäftsentwicklung > Einnahmen/Ausgaben ließen sich die einzelnen Zahlen nicht mehr anklicken.
- Beim Erstellen des Z-Bons wurde u.U. eine Ausgleichsbuchung erzeugt.
- Es konnte vorkommen, dass der QR-Code im Bon-Ausdruck den Inhalt überdeckt hat.
- Bei der Übernahme von Artikeln in Bestellungen werden jetzt korrekt die individuellen Preise des Lieferanten berücksichtigt.
- Es wurden diverse Design-Korrekturen vorgenommen.
- Falsche Farbwerte in der Abo-Rechnungs-Übersicht korrigiert.
- Sortierung der Einträge im Kassenbericht optimiert.
- Bei der Weiterverarbeitung von Webshop-Bestellungen, wurden u.U. Zuschlagskosten nicht korrekt berechnet.
- Wenn 'numerische Artikelnummern' konfiguriert sind, wurde beim Übernehmen eines Artikels in die Stammdaten die neue Artikelnummer u.U. nicht korrekt angezeigt.
- Die zuletzt verwendete Suchspalte wurde bei der Kundensuche aus einem Vorgang heraus nicht mehr gespeichert.
- In den Listen wurde der Filterbereich überarbeitet.
- Der Filter im Bereich Zahlungen Bank / Kasse wurde überarbeitet.
- Es wurden diverse Design-Korrekturen vorgenommen.
- Kasseneinstellungen werden jetzt auch gespeichert, wenn man nicht durch alle Reiter geklickt hat.
- Beim Einfügen eines Artikels in eine Bestellung konnte es vorkommen, dass die Artikelbeschreibung des Lieferanten nicht übernommen wurde.
- Es wurde in der Rohgewinnermittlungsstatistik der falsche Report für Kunden / Top Kunde, Artikel / Top Artikel angezeigt.
- Es konnte vorkommen, dass Suchen nach Beträgen wie z.B. der Summe Netto in Aufträgen nicht richtig geladen wurden.
- Die Spalte "Rohertrag" in der Rechnungsübersicht kann wieder ausgewählt werden.
- Es konnte vorkommen, dass der Hinweis bei einem PayPal-Konto andere Konten überlappt hat.
- Unter Umständen wurden Bestellungen von Amazon nicht korrekt importiert.
- Beim Wechsel der Datenbank wurde die Banking Komponente nicht neu geladen.
- Der Laufzettel zeigt nun den bevorzugten Lagerort und damit verbunden Lagerplatz an.

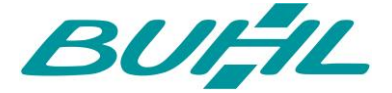

- Beim Datev-Export wurden u.U. nicht alle Buchungen exportiert, wenn in dem Buchungstext ein Semikolon enthalten war.
- Bei Neuanlage eines Kunden im Vorgang, wurde u.U. die abweichende Preis-Art nicht berücksichtigt.
- Die Optionale Belegnummer wird nun bei Verwendung des Zuordnungs-Assistents sofort im Grid aktualisiert.
- Zu schnelles Klicken in Folge auf den "OK"-Button der Kasse konnte duplizierte Rechnungen erzeugen. Dies wurde korrigiert.
- Es wurden diverse Rechtschreibfehler korrigiert.
- Zahlungen die als Kategorie "Zahlung an Kunden" hatten wurden fälschlicherweise mit der Kategorie "Zahlung vom Kunden" gespeichert.
- In der Kasse POS wurde die Gesamtsumme bei eingeschalteter Kleinunternehmerreglung u.U. nicht korrekt berechnet.
- In einem Ansprechpartner funktionierte die "Anrufen"-Funktion nicht mehr
- Wenn ein Kunde über die Vorgänge angelegt wurde, hat dieser nicht die allgemeinen Einstellungen bekommen.
- Beim Mandantenwechsel wurden die Firmenangaben für die Zusammenfassende Meldung nicht zurückgesetzt.

İ